# **django-superform Documentation**

*Release 0.3.1*

**Gregor Müllegger**

January 21, 2016

#### Contents

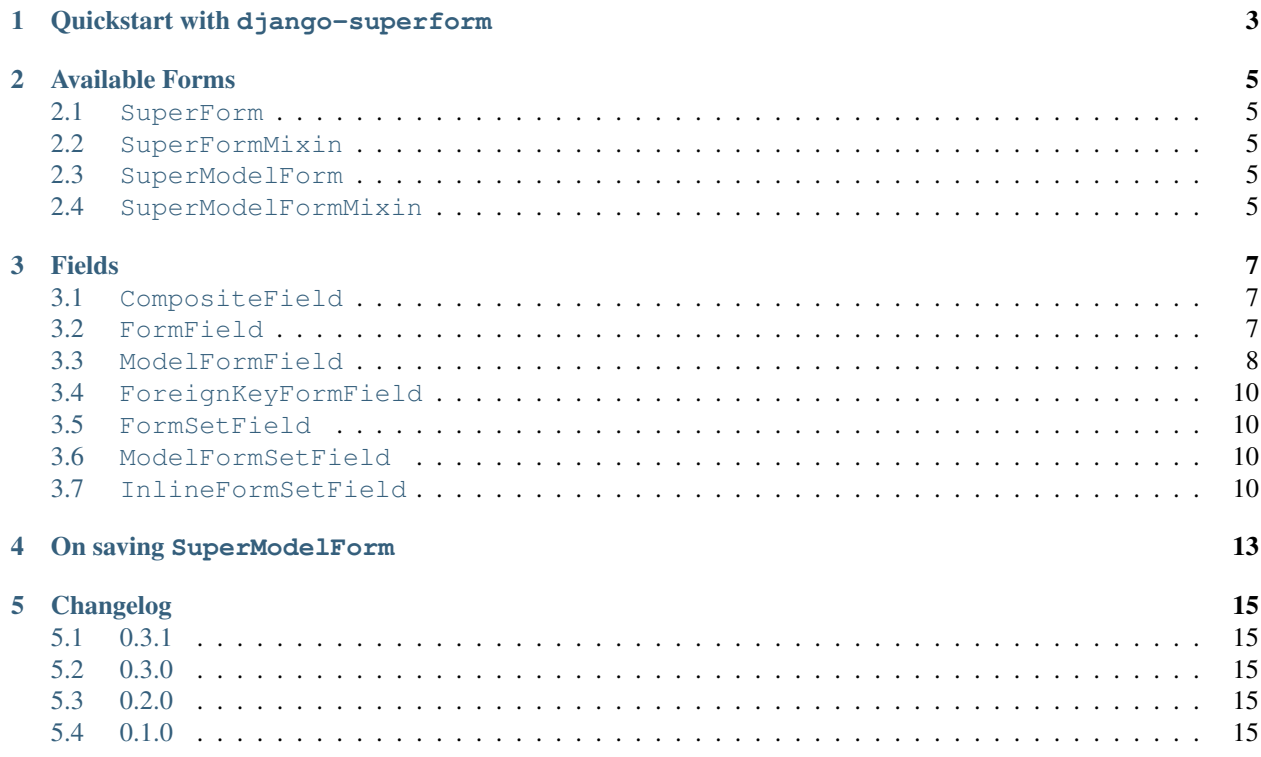

A SuperForm lets you nest other forms and formsets inside a form. That way handling multiple forms on one page gets *super* easy.

Contents:

# **Quickstart with django-superform**

<span id="page-6-0"></span>TODO.

# **Available Forms**

# <span id="page-8-7"></span><span id="page-8-1"></span><span id="page-8-0"></span>**2.1 SuperForm**

<span id="page-8-6"></span>class django\_superform.forms.**SuperForm**(*\*args*, *\*\*kwargs*)

#### <span id="page-8-2"></span>**2.2 SuperFormMixin**

class django\_superform.forms.**SuperFormMixin**(*\*args*, *\*\*kwargs*) The base class for all super forms. It behaves just like a normal django form but will also take composite fields, like [FormField](#page-10-3) and [FormSetField](#page-13-4).

Cleaning, validation, etc. should work totally transparent.

#### <span id="page-8-3"></span>**2.3 SuperModelForm**

<span id="page-8-5"></span>class django\_superform.forms.**SuperModelForm**(*\*args*, *\*\*kwargs*)

#### <span id="page-8-4"></span>**2.4 SuperModelFormMixin**

class django\_superform.forms.**SuperModelFormMixin**(*\*args*, *\*\*kwargs*)

#### **Fields**

<span id="page-10-4"></span><span id="page-10-0"></span>This is the class hierachy of all the available composite fields to be used in a SuperForm:

```
+ CompositeField
|
+-+ FormField
| \cdot || +-+ ModelFormField
\| \cdot \|| +-- ForeignKeyFormField
|
+-+ FormSetField
  |
  +-+ ModelFormSetField
    |
    +-+ InlineFormSetField
```
#### <span id="page-10-1"></span>**3.1 CompositeField**

class django\_superform.fields.**CompositeField**(*\*args*, *\*\*kwargs*)

Implements the base structure that is relevant for all composite fields. This field cannot be used directly, use a subclass of it.

**get\_initial**(*form*, *name*)

Get the initial data that got passed into the superform for this composite field. It should return None if no initial values where given.

```
get_kwargs(form, name)
```
Return the keyword arguments that are used to instantiate the formset.

```
get_prefix(form, name)
```
Return the prefix that is used for the formset.

#### <span id="page-10-2"></span>**3.2 FormField**

<span id="page-10-3"></span>class django\_superform.fields.**FormField**(*form\_class*, *kwargs=None*, *\*\*field\_kwargs*) A field that can be used to nest a form inside another form:

```
from django import forms
from django_superform import SuperForm
class AddressForm(forms.Form):
    street = forms.CharField()
    city = forms.CharField()
class RegistrationForm(SuperForm):
    first_name = forms.CharField()
    last_name = forms.CharField()
    address = FormField(AddressForm)
```
You can then display the fields in the template with (given that registration\_form is an instance of RegistrationForm):

```
{{ registration_form.address.street }}
{{ registration_form.address.street.errors }}
{{ registration_form.address.city }}
{{ registration_form.address.city.errors }}
```
The fields will all have a prefix in their name so that the naming does not clash with other fields on the page. The name attribute of the input tag for the street field in this example will be: form-address-street. The name will change if you set a prefix on the superform:

form = RegistrationForm(prefix='registration')

Then the field name will be registration-form-address-street.

You can pass the kwargs argument to the \_\_init\_\_ method in order to give keyword arguments that you want to pass through to the form when it is instaniated. So you could use this to pass in initial values:

```
class RegistrationForm(SuperForm):
    address = FormField(AddressForm, kwargs={
        'initial': {'street': 'Stairway to Heaven 1'}
    })
```
But you can also use nested initial values which you pass into the superform:

```
RegistrationForm(initial={
    'address': {'street': 'Highway to Hell 666'}
})
```
The first method (using kwargs) will take precedence.

- **get\_form**(*form*, *name*) Get an instance of the form.
- **get\_form\_class**(*form*, *name*)

Return the form class that will be used for instantiation in get\_form. You can override this method in subclasses to change the behaviour of the given form class.

#### <span id="page-11-0"></span>**3.3 ModelFormField**

```
class django_superform.fields.ModelFormField(form_class, kwargs=None, **field_kwargs)
     FormField what Django's ModelForm is to Form. It has the same behaviour as
     FormField} but will also save the nested form if the super form is saved. Here is an example:
```

```
from django_superform import ModelFormField
class EmailForm(forms.ModelForm):
    class Meta:
        model = EmailAddress
        fields = ('email'),')class UserForm(SuperModelForm):
    email = ModelFormField(EmailForm)
    class Meta:
       model = User
        fields = ('username',)
user_form = UserForm(
    {'username': 'john', 'form-email-email': 'john@example.com'})
if user_form.is_valid():
    user_form.save()
```
This will save the user form and create a new instance of User model and it will also save the EmailForm and therefore create an instance of EmailAddress!

However you usually want to use one of the exsting subclasses, like  $ForeignKeyFormFileId$  or extend from ModelFormField class and override the get instance() method.

Note: Usually the [ModelFormField](#page-11-1) is used inside a [SuperModelForm](#page-8-5). You actually can use it within a [SuperForm](#page-8-6), but since this form type does not have a save () method, you will need to take care of saving the nested model form yourself.

#### <span id="page-12-0"></span>**get\_instance**(*form*, *name*)

Provide an instance that shall be used when instantiating the modelform. The form argument is the superform instance that this ModelFormField is used in. name is the name of this field on the super-form.

This returns None by default. So you usually want to override this method in a subclass.

**get\_kwargs**(*form*, *name*)

Return the keyword arguments that are used to instantiate the formset.

The instance kwarg will be set to the value returned by  $get\_instance()$ . The empty permitted kwarg will be set to the inverse of the required argument passed into the constructor of this field.

#### **save**(*form*, *name*, *composite\_form*, *commit*)

This method is called by django\_superform.forms.SuperModelForm.save() in order to save the modelform that this field takes care of and calls on the nested form's save() method. But only if shall save () returns True.

#### <span id="page-12-1"></span>**shall\_save**(*form*, *name*, *composite\_form*)

Return True if the given composite\_form (the nested form of this field) shall be saved. Return False if the form shall not be saved together with the super-form.

By default it will return False if the form was not changed and the empty\_permitted argument for the form was set to True. That way you can allow empty forms.

#### <span id="page-13-6"></span><span id="page-13-0"></span>**3.4 ForeignKeyFormField**

<span id="page-13-5"></span>class django\_superform.fields.**ForeignKeyFormField**(*form\_class*, *kwargs=None*, *field\_name=None*, *blank=None*, *\*\*field\_kwargs*)

# <span id="page-13-1"></span>**3.5 FormSetField**

<span id="page-13-4"></span>class django\_superform.fields.**FormSetField**(*formset\_class*, *kwargs=None*, *\*\*field\_kwargs*) First argument is a formset class that is instantiated by this FormSetField.

You can pass the kwargs argument to specify kwargs values that are used when the formset\_class is instantiated.

#### <span id="page-13-2"></span>**3.6 ModelFormSetField**

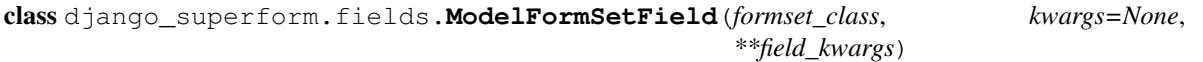

#### <span id="page-13-3"></span>**3.7 InlineFormSetField**

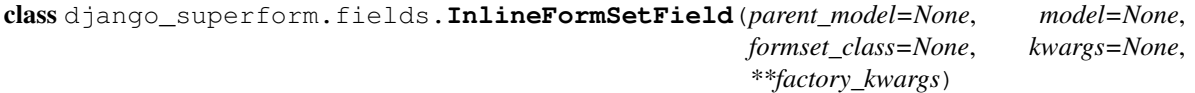

The InlineFormSetField helps when you want to use a inline formset.

You can pass in either the keyword argument formset\_class which is a ready to use formset that inherits from BaseInlineFormSet or was created by the inlineformset\_factory.

The other option is to provide the arguments that you would usually pass into the inlineformset\_factory. The required arguments for that are:

**model** The model class which should be represented by the forms in the formset.

**parent\_model** The parent model is the one that is referenced by the model in a foreignkey.

**form** (optional) The model form that is used as a baseclass for the forms in the inline formset.

You can use the kwargs keyword argument to pass extra arguments for the formset that are passed through when the formset is instantiated.

All other not mentioned keyword arguments, like extra, max\_num etc. will be passed directly to the inlineformset\_factory.

Example:

class Gallery(models.Model): name = models.CharField(max\_length=50)

class Image(models.Model): gallery = models.ForeignKey(Gallery) image = models.ImageField(...)

class GalleryForm(ModelFormWithFormSets):

class Meta: model = Gallery fields =  $(\text{'name'})$ 

images = InlineFormSetField( parent\_model=Gallery, model=Image, extra=1)

TODO: This document is quite raw. Needs improvement.

Form class needs to subclass from [SuperForm](#page-8-6) or [SuperModelForm](#page-8-5).

During instantiation:

- composite fields get initialized
- The fields get\_form and get\_formsets methods are called which instantiate the nested form/formset. They get the same data/files that are passed into the super form. Initial values are passed through. EXAMPLE.
- Those get attached into form.forms and form.formsets.

In template you can get a bound field (like with django's normal form fields) with {{ form.composite\_field\_name }}. Or you can get the real form instance with {{ form.forms.composite\_field\_name }}, or the formset: {{ form.formsets.composite\_field\_name }}.

Then when it gets to validation, the super form's  $full$   $clean()$  and  $is$   $valid()$  methods will clean and validate the nested forms/formsets as well. So is\_valid() will return False when the super form's fields are valid but any of the nested forms/formsets is not.

Errors will be attached to form.errors. For forms it will be a error dict, for formsets it will be a list of the errors of the formset's forms.

#### **On saving SuperModelForm**

<span id="page-16-0"></span>The super form's save() method will first save the model that it takes care of. Then the nested forms and then the nested formsets. It will only return the saved model from the super form, but none of the objects from nested forms/formsets. This is to keep the API to the normal model forms the same.

The commit argument is respected and passed down. So nothing is saved to the DB if you don't want it to. In that case, django forms will get a dynamically created save\_m2m method that can be called later on to then save all the related stuff. The super form hooks in there to also save the nested forms and formsets then (TODO: check, really?). And ofcourse it calls their save\_m2m methods :)

#### **Changelog**

#### <span id="page-18-1"></span><span id="page-18-0"></span>**5.1 0.3.1**

• SuperForm.composite\_fields dict is not longer shared between form instances. Every new form instances get's a deep copy. So changes to it won't leak into other instances of the same form class.

#### <span id="page-18-2"></span>**5.2 0.3.0**

- [#11:](https://github.com/gregmuellegger/django-superform/issues/11) Fix CompositeBoundField to allow direct access to nested form fields via form['nested\_form']['field'].
- Support for Django's Media handling in nested forms. See [#3](https://github.com/gregmuellegger/django-superform/issues/3) and [#5.](https://github.com/gregmuellegger/django-superform/pull/5)
- Do not populate errorlist representations without any errors of nested formsets into the errors of the super form. See [#5](https://github.com/gregmuellegger/django-superform/pull/5) for details.

## <span id="page-18-3"></span>**5.3 0.2.0**

- Django 1.8 support.
- Initial values given to the *\_\_init \_\_* method of the super-form will get passed through to the nested forms.
- The empty\_permitted argument for modelforms used in a ModelFormField is set depending on the required attribute given to the field.

## <span id="page-18-4"></span>**5.4 0.1.0**

• Initial release with proof of concept.

genindex | modindex | search

#### Index

## C

CompositeField (class in django\_superform.fields), [7](#page-10-4)

#### F

ForeignKeyFormField (class in django\_superform.fields), [10](#page-13-6) FormField (class in django\_superform.fields), [7](#page-10-4) FormSetField (class in django\_superform.fields), [10](#page-13-6)

## G

get\_form() (django\_superform.fields.FormField method), [8](#page-11-2)

- get\_form\_class() (django\_superform.fields.FormField method), [8](#page-11-2)
- get\_initial() (django\_superform.fields.CompositeField method), [7](#page-10-4)
- get\_instance() (django\_superform.fields.ModelFormField method), [9](#page-12-2)
- get\_kwargs() (django\_superform.fields.CompositeField method), [7](#page-10-4)
- get\_kwargs() (django\_superform.fields.ModelFormField method), [9](#page-12-2)

get\_prefix() (django\_superform.fields.CompositeField method), [7](#page-10-4)

## I

InlineFormSetField (class in django\_superform.fields), [10](#page-13-6)

#### M

ModelFormField (class in django\_superform.fields), [8](#page-11-2) ModelFormSetField (class in django\_superform.fields), [10](#page-13-6)

#### S

save() (django\_superform.fields.ModelFormField method), [9](#page-12-2) shall\_save() (django\_superform.fields.ModelFormField method), [9](#page-12-2)

SuperForm (class in django\_superform.forms), [5](#page-8-7) SuperFormMixin (class in django\_superform.forms), [5](#page-8-7) SuperModelForm (class in django\_superform.forms), [5](#page-8-7) SuperModelFormMixin (class in django\_superform.forms), [5](#page-8-7)